# **Barrys Icosikaihexagon Network Topology Design**

 **By**

 **Barry Lee Crouse**

### **Introduction**

Thank you for taking the time in reading this Scientific Work. I will be doing things a little differently in this paper.

This work will take a 26 sided polygon and use it for a not found U.S. Design patent application after 14 months and incorporate this into the Interface 19456 Design itself and create a Scientific paper. I will be using Solar energy convert it to Electro-Mechanical Energy. This work uses a lot of visual displays and uses Barrys Mechanical Space a highly adaptable math equation that is applicable to Physics, Math, and Computer Sciences in the realm of IP Packets and or Electro-Mechanical Energy.

This is the 3rd Design patent that was a unlisted Design Patent application after 14 months so I think it is best to protect the design by Incorporating this into a 26 sided polygon and not letting work go to wasted effort, time, or energy.

Once again Thank You !

# **Table of Contents**

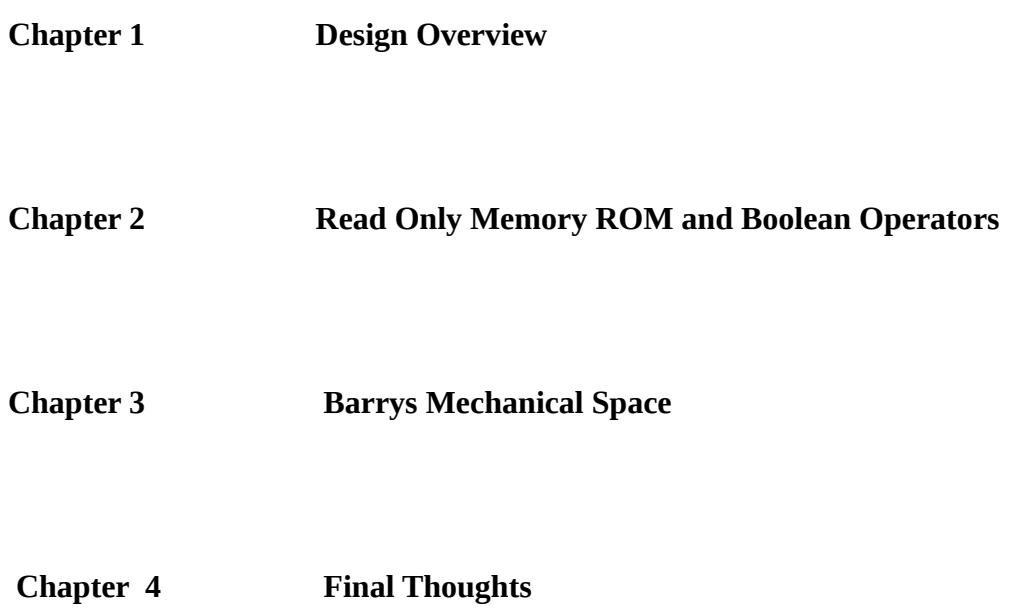

**Chapter 1**

 **Design Overview**

### **Power Transmission Overall View 1-a**

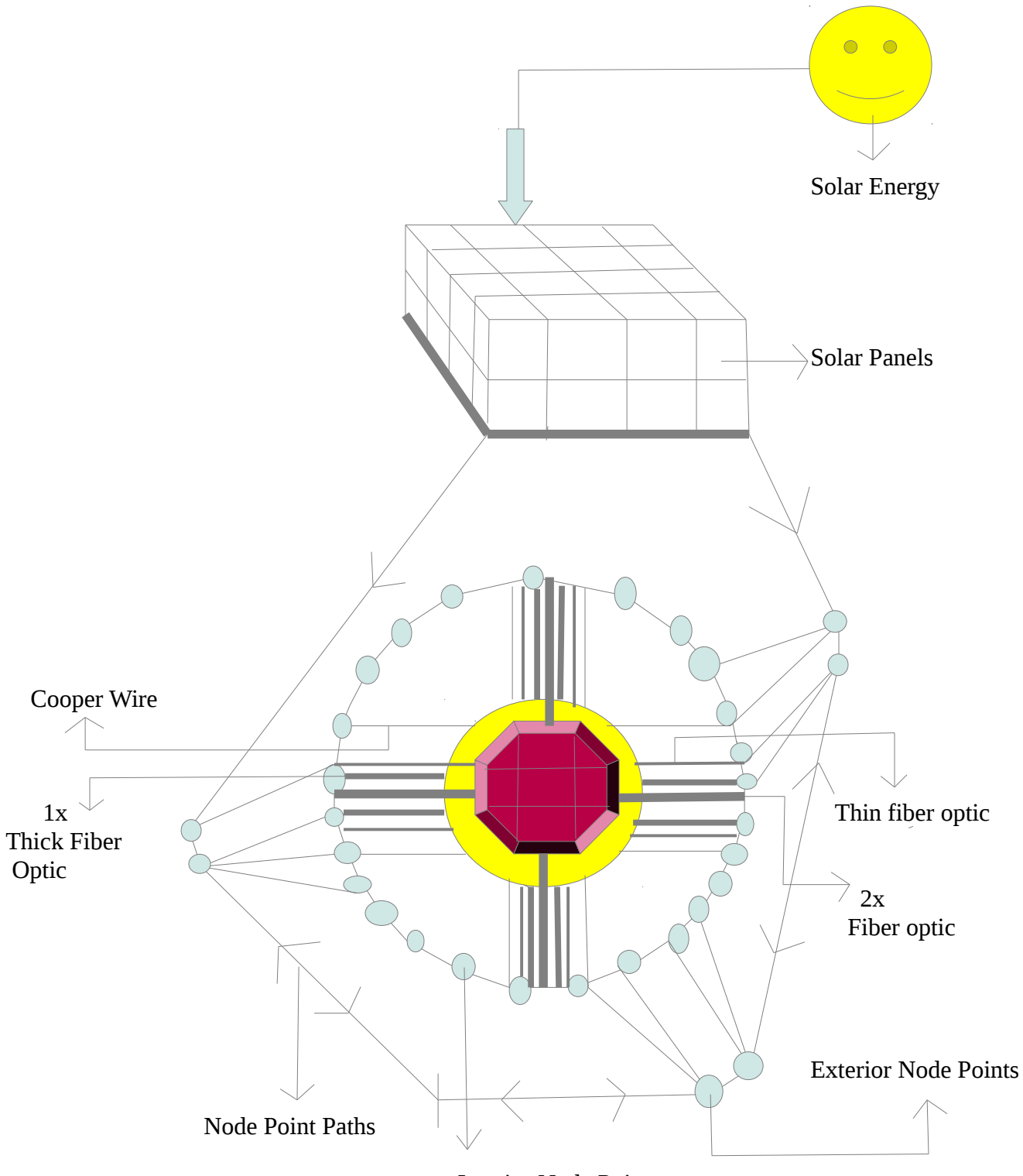

Interior Node Points

**Power Transmission Detailed Interior View 2-a**

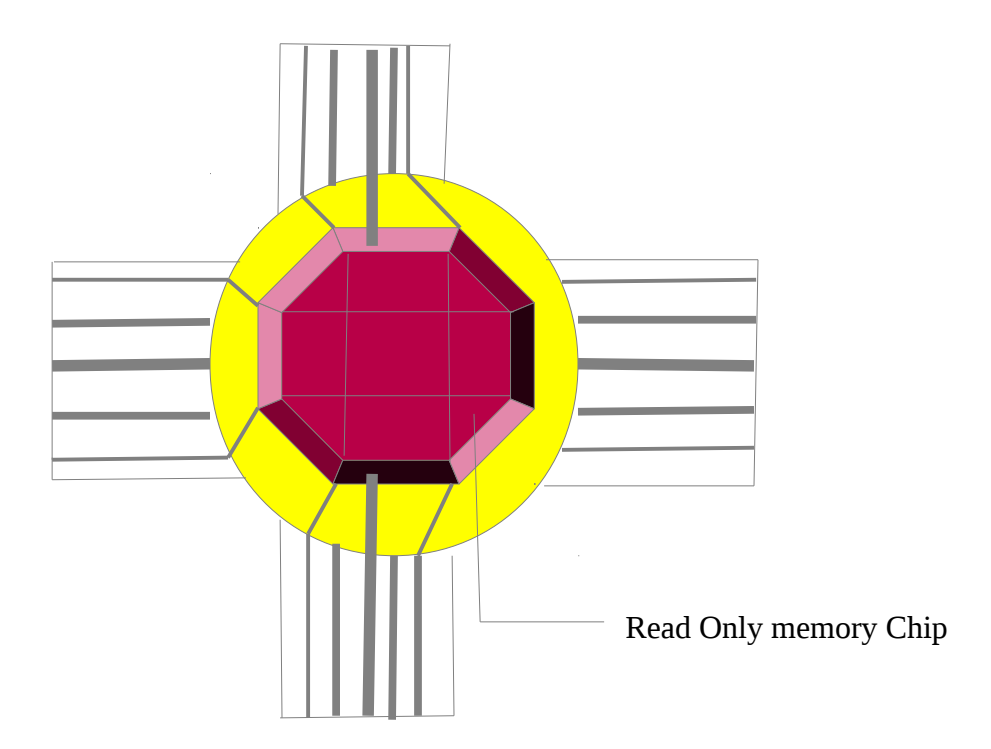

**Specifications**

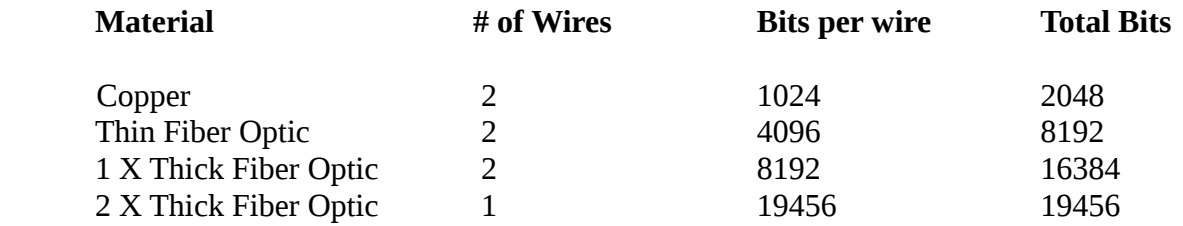

# Encapsulated Mac Address Laser Optic Lens 4 bank Fiber Optic Wires Dual Interface Bios kl.

## **System 19456 Interface Design – 3-a**

Fiber optic Private switch 16 Volt Battery Fiber optic Titanium coated Internal IP Geo locator

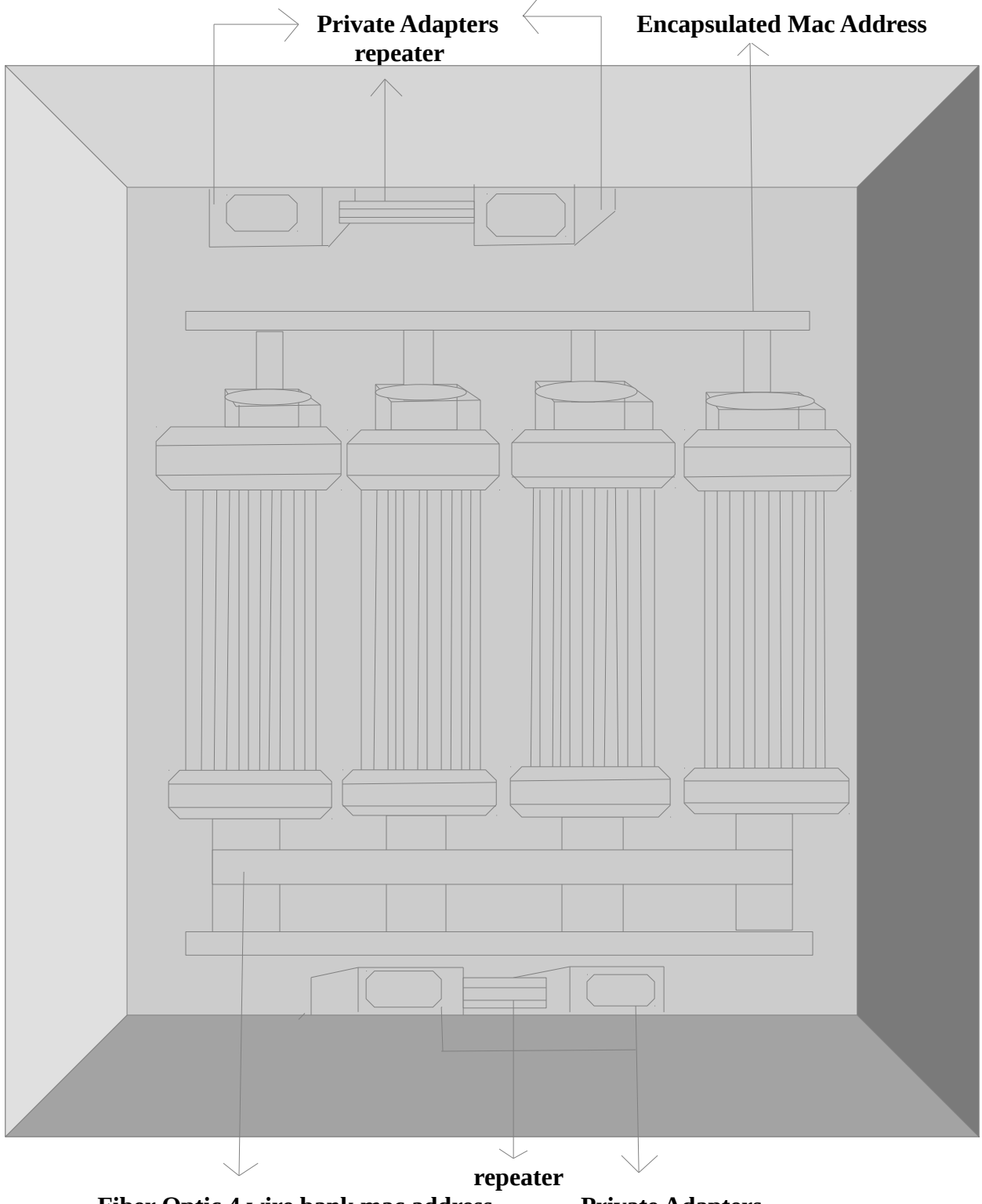

# **System 19456 Interface Design Left Right Side View 4-a**

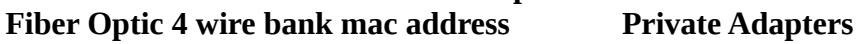

 **System 19456 Interface Design Rear View 5-a**

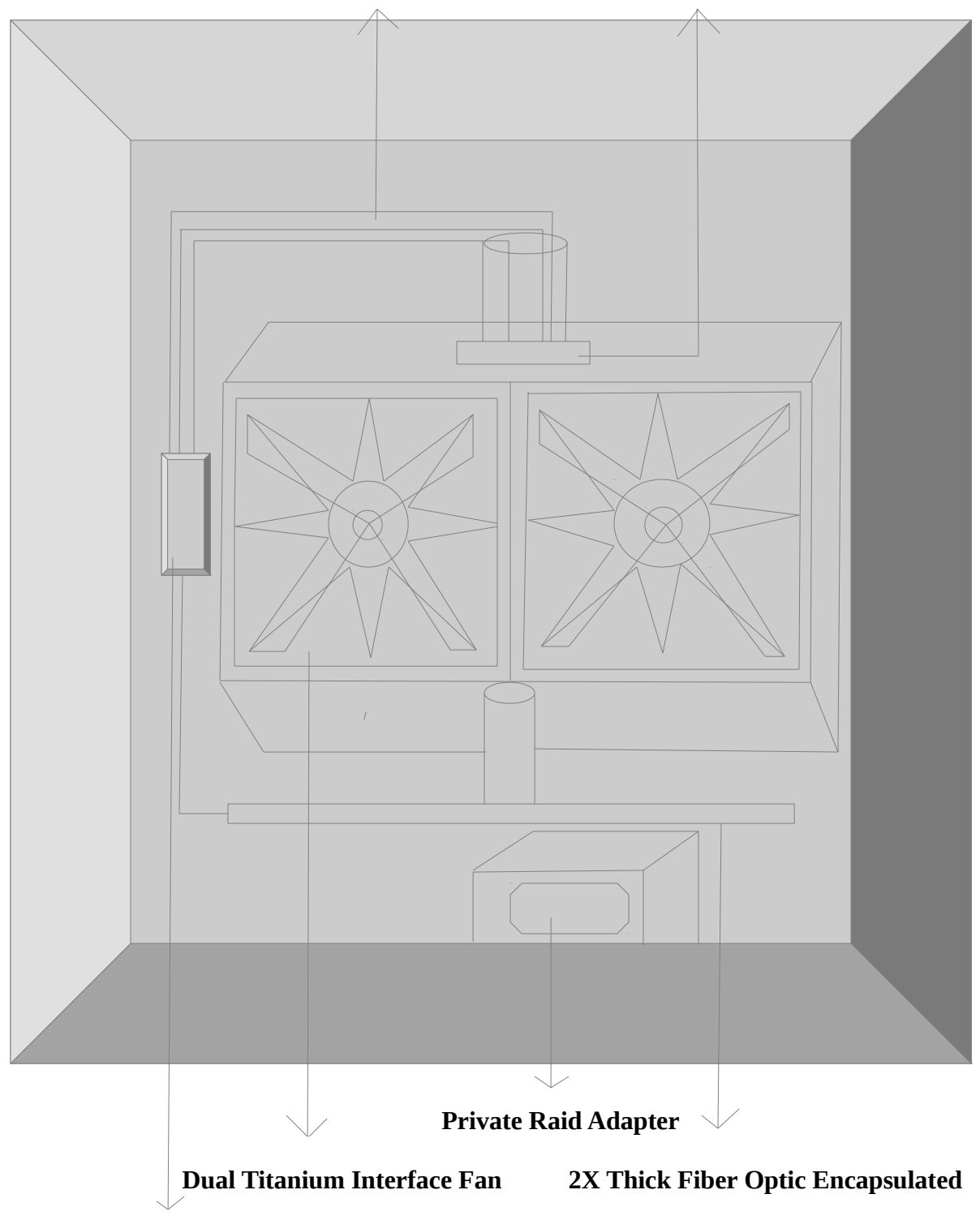

 **3 Silver wire communication monitor to bios repeater**

 **Internal Fan Interface BIOS**

# **Perspective View of Private Adapter 6-a**

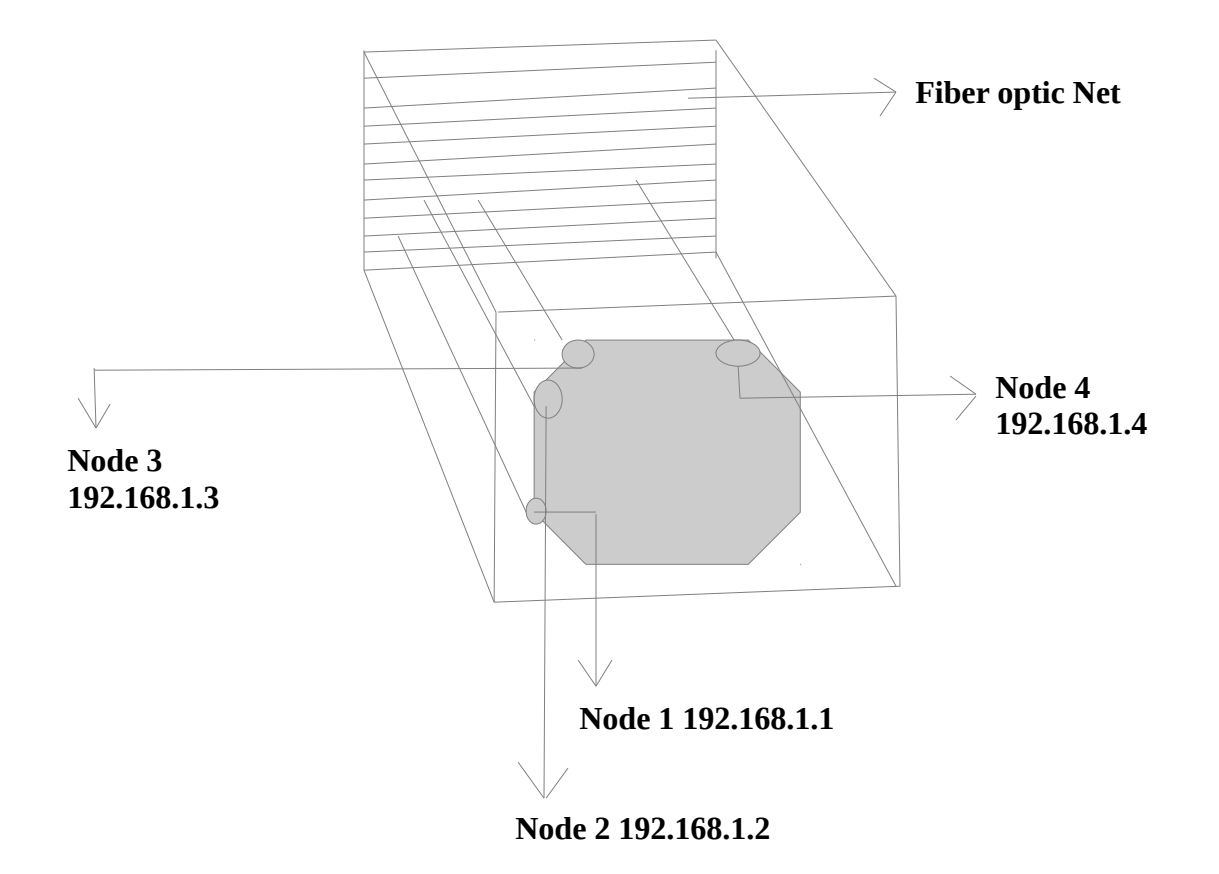

 **Perspective View of Private Adapter Figure 7-a**

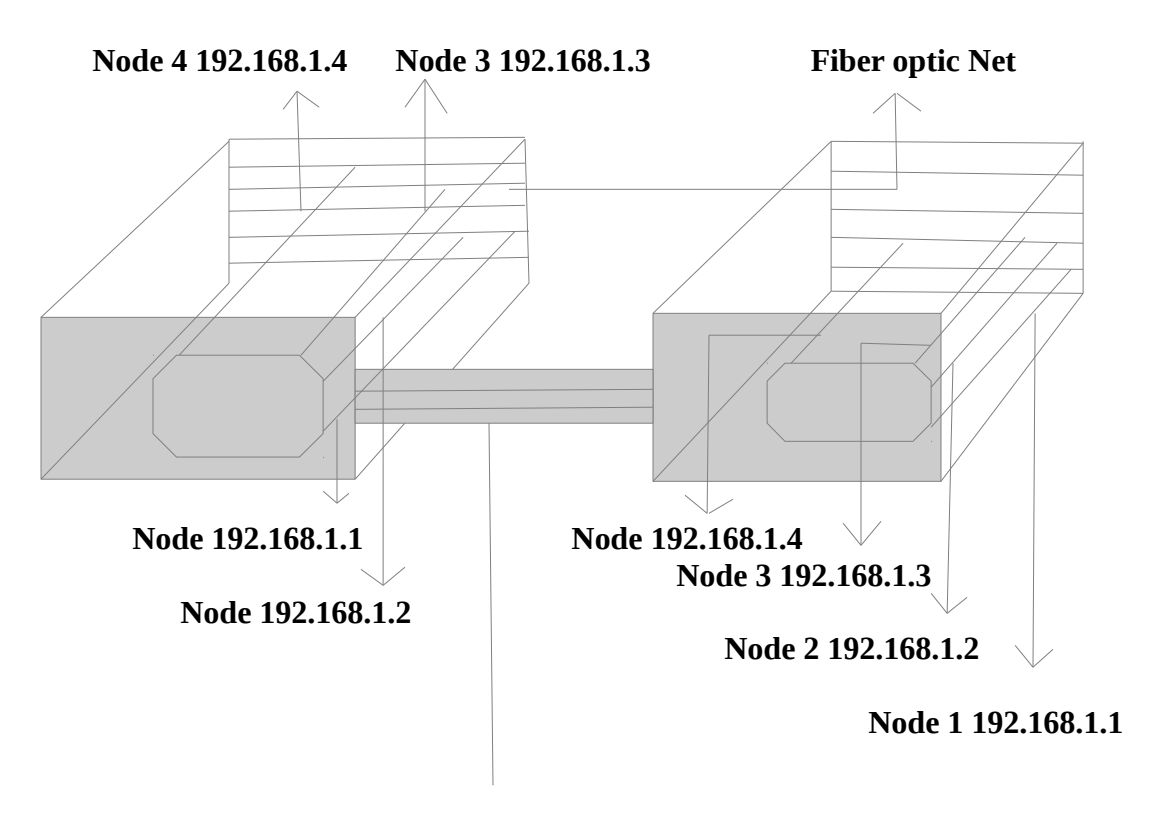

 **Repeater** 

### **Overview of Design**

The first diagrams 1-a and 2-a show how energy transmission takes place from Solar to Electro-Mechanical Energy and how ROM Read only Memory loads a pre-set of parameters that cannot be erased such as a EPROM Erasable Program Read Only memory can do. In the next chapter, I will use Boolean Operators to test conditions also please note this is polled to measure metrics to adjust rates of transmissions. The next part of the process is to take the Electro-Mechanical Energy and transfer to the 19456 Interface Design labeled 3-a through 7-a.

Please view the following specifications below for power transmissions labeled 1-a and 2-a.

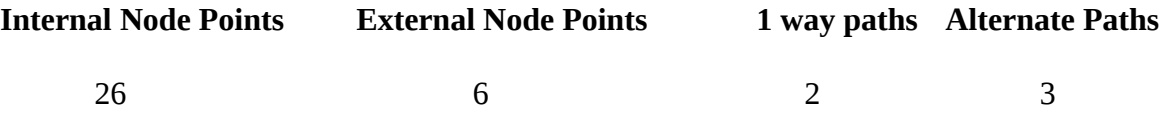

I will now provide a overview of The System 19456 Interface Design which is used to improve Computer Motherboards processing data that are more System Throughput Intensive coupled with Data Security at lower level in regards to the 7 stack OSI Layer  $2<sup>nd</sup>$  layer Non-Rout able protocols demanding frames to be processed encapsulated in a more secured environment and not exposed to roaming wireless signals. This is achieved by protecting the MAC Address via encapsulation using a 2X Thick Fiber Optic at 19456 bits. Node points on the private adapters use a Class C Private address with thin fiber optic nets for faster transmissions according to the specs should be 8192 bits. I would like to also make another point by using a Dual Titanium Fan heat is better managed along with 3 silver wires to poll the heat so that adjustments can be made for the rate of transmissions or bits. Please also note a fiber optic switch on the Interface board is also placed.

**Chapter 2**

 **Read Only Memory ROM and Boolean Operators**

I will now begin to load a table below and test conditions

## **Load Read-Only-Memory -table**

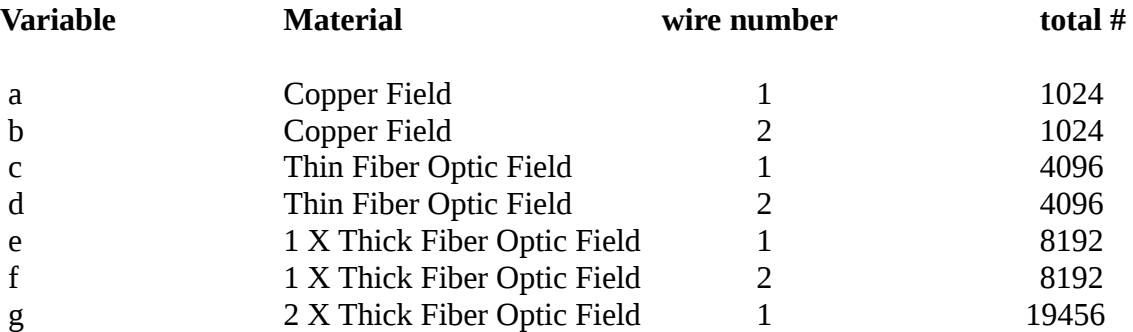

### **Load Encryption-table-module-table**

# **Variable Encryption strength # bits**

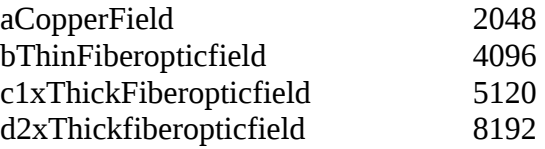

{

The next step is to load the menu and test Boolean operators.

**Load Read-Only-memory-Table**

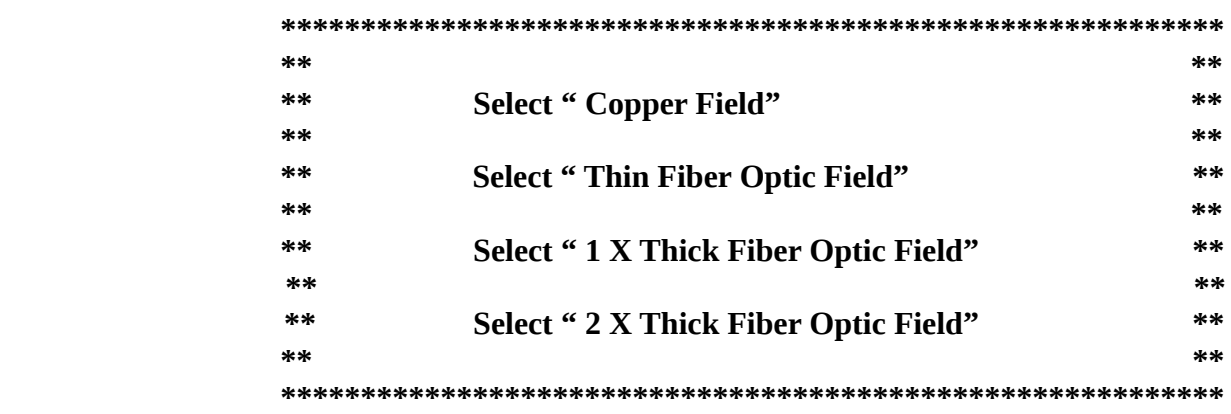

**Rem This is a system level program that is not visible and is polled Rem before running test conditions**

### **Load Encryption-table-module-table poll Read-Only-Memory-table**

rem check Read only memory table by polling the table  $0 = "off"$  $1 =$ "on"  $h = aCopperField$ i = bThinFiberopticfield j = c1xThickFiberopticfield  $k = d2xThickfiberopticfield$  rem set switches to on or off and check conditions if a or  $b =$ " Copper Field" set 1 move "1024" a move "1024" b move aCopperField h rem Symmetrical key for data integrity else if  $c$  or  $d =$  "Thin Fiber optic Field" set 1 move "4096" c move "4096" d move bThinFiberopticfield i rem Asymmetrical key for data Integrity else if  $e$  or  $f = "1 X$  Thick Fiber Optic Field" set 1 move "8192" e move "8192" f move c1xThickFiberopticfield j rem Asymmetrical key for data Integrity else if  $g = " 2 X$  Thick Fiber Optic Field" set 1 move "19456" g move d2xThickfiberopticfield k rem Asymmetrical key for data Integrity else poll Read-Only-memory-table set 0 clear tables exit }

The process is not overly complex and it begins by loading a read only memory chip using a preconfigured set of parameters. The next step is to load the encryption table notice symmetrical and Asymmetrical table next poll the bits across the wires. I than test the conditions by setting a switch to 1  $=$  on or  $0 =$  off and test the wires to load the bits and specifications to the variable from here I begin the Internal packet processing.

 The Encryption table provides extra layer of protection against a chip that has a Read only memory status example a scenario could be changing a archive bit to read and write instead of read only. As a additional note this interface with it's preset instructions can have a quantum bit that would only recognize this set of instructions by inserting a hexadecimal character. Example If my hex code goes 0 -255 I could create a special character thereby having 0-256 characters

and than insert the qubit  $=$  {special hexadecimal character code}. Thus I have formed the following

qubit-bits – bytes -frames-packets The next Chapter will be the usage of a Mathematical Equation.

**Chapter 3**

 **Barry Mechanical Space**

I will now like to present Barrys Mechanical Space a mathematical Equation for the purpose of promoting it's applicability and or adaptability. Space is represented by the different transmission modes solar Energy and Electro-Mechanical – bits. In this example I will use Solar Energy.

$$
Space = Power Transmission Energy - Solar Power
$$
\n\nObject = Bits

 I will take the total number of bits and compress it 3 times and than take the address space and compress it twice also because sub-atomic particles Neutrinos clocked past the speed of light I will make this equation adaptable.

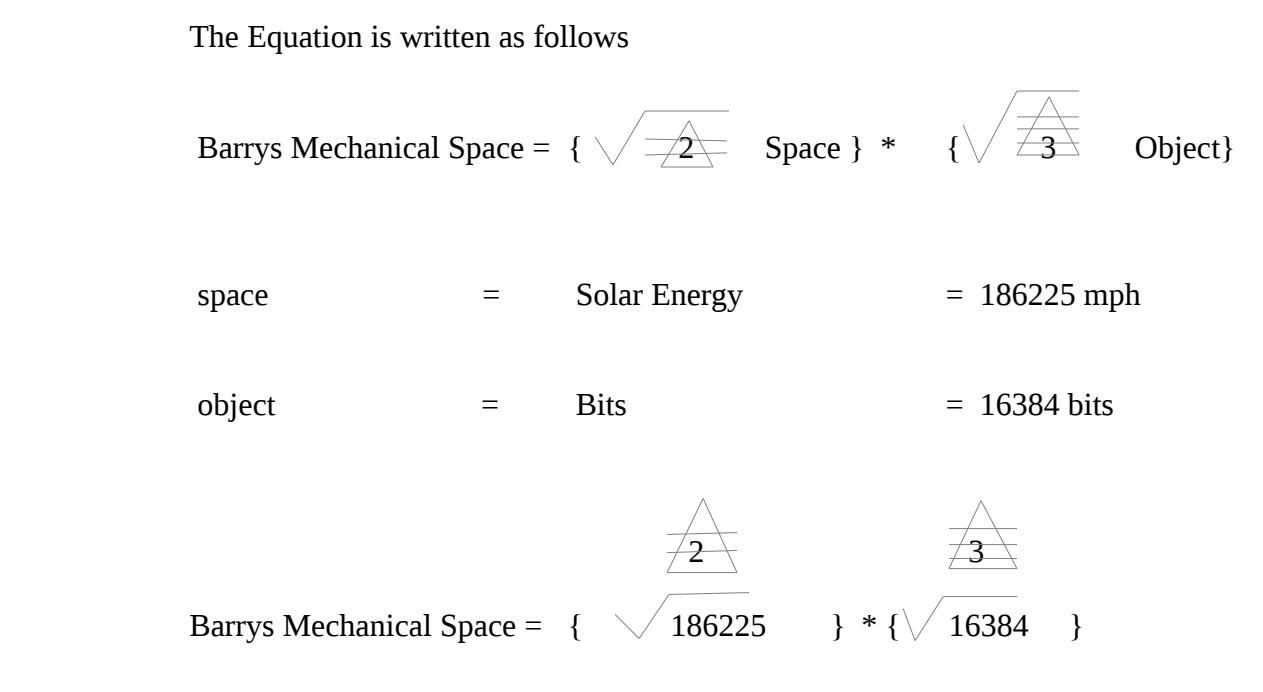

Barrys Mechanical Space = {20.773491458} \* { 3.363585661 }

Barrys Mechanical Space = 69.873417997

This shows space is compressed twice to represent Solar Energy along with bits three times compressed so Energy is Dynamic and asymmetrical. If I wanted to combine the Solar Energy and Electro-Mechanical I simply use the equation by assigning a variable above and perform the calculations this time with Electro-Mechanical Energy

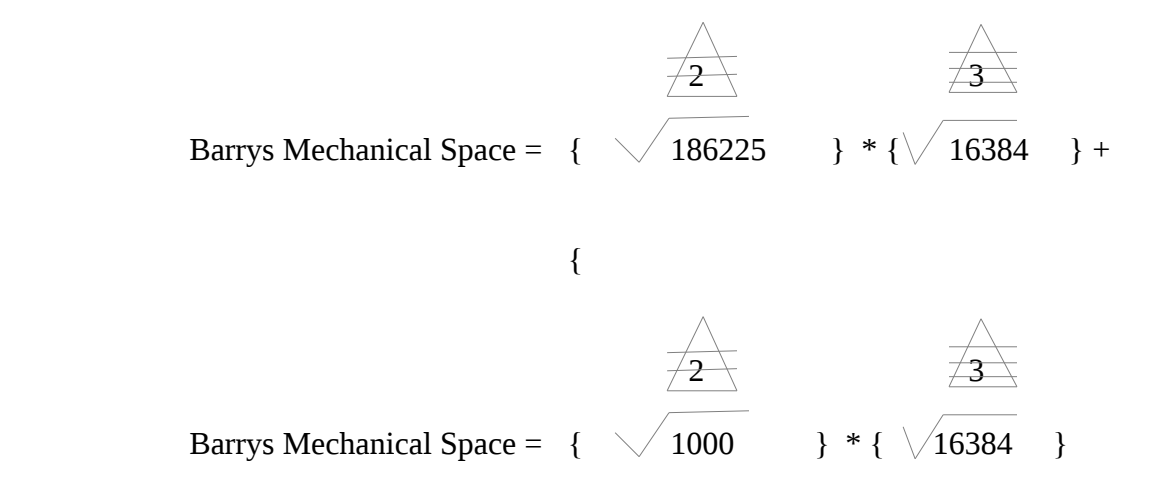

 The power Transmissions are Solar Energy-186225 mph and Electro-Mechanical 1000 mbs and the object is the bits 16384 in this example.

I will now present my final thoughts on this paper.

**Chapter 4**

 **Final Thoughts**

This science work served a 3 fold purpose and they are as follows:

- 1). Taking a not acknowledged Design Patent and creating a work that incorporates different elements.
	- 2). Making the math Equation Barrys Mechanical Space adaptable to different scenarios.
- **3).** Showing how Mechanical Engineering can work with Computer Sciences examples Boolean operators , power transmissions, and some control logic  **used in a Read Only Chip-ROM.**

As I have been studying different Mechanical Engineering Components, I have found that this field as very closely related to Computer Sciences some differences but highly adaptable as more devices employ digital concepts requiring usages of binary-bits and a understanding of details within the Computer-Motherboard that have some similarities to controlled logic boards

If you enjoyed this work, Please take the time to go out to [www.PublishResearch.com](http://www.PublishResearch.com/) where I have written other works.

If you Google the following keywords, You will find these works listed

Barry Crouse Network Topology Design

Barry Crouse Physics

Thank you for reading this work.

Dated 03/02/2015

E-mail [barry.crouse@yandex.com](mailto:barry.crouse1@yandex.com)

E-mail [becrouse2014@gmail.com](mailto:becrouse2014@gmail.com)

**Barrys Scientific Based products** is a State Registered Trademark of the State of Washington